# **9 Referências Bibliográficas**

- 1. Lima, R. T., **Redes Neurais Artificiais Aplicadas no Controle de Tensão de Sistemas Elétricos de Potência**, Rio de Janeiro, 2007. 99 p. Dissertação de Mestrado – Departamento de Energia Elétrica, PUC-Rio
- 2. ONS Home Page Institucional. **Conheça o SIN**. Apresenta dados do Sistema Interligado Nacional. Disponível em: [http://www.ons.org.br/conheca\\_sistema/o\\_que\\_e\\_sin.asp](http://www.ons.org.br/conheca_sistema/o_que_e_sin.asp). Acesso em 20 jan 2008.
- 3. ONS Home Page Institucional. **Mapas do SIN**. Apresenta mapas do Sistema Interligado Nacional. Disponível em: [http://www.ons.org.br/conheca\\_sistema/mapas\\_sin.aspx](http://www.ons.org.br/conheca_sistema/mapas_sin.aspx). Acesso em 22 jan 2008
- 4. Guimarães, C. H. C., **Simulação Dinâmica de Sistemas Elétricos de Potência Considerando os Fenômenos de Longa Duração**, Rio de Janeiro, 2003. 309 p. Dissertação de Doutorado – COPPE, UFRJ – Universidade Federal do Rio de Janeiro
- 5. Gomes, P., **Segurança Operativa dos Sistemas Elétricos: Diagnóstico e Perspectivas Face à Reestruturação do Setor Elétrico**, Itajubá, MG, 2001. 169 p. Dissertação de Doutorado – EFEI
- 6. Prada, R. B., Vega, J. L. L., Medeiros, L., **Estabilidade do Controle de Tensão em Geradores de Produtores Independentes – Relatório Final**, Rio de Janeiro, 2007. 142 p. – Departamento de Energia Elétrica, PUC-Rio
- 7. Prada, R.B., Santos, J.O.R., Greenhalgh, A.B., Seelig, B.H.T., Palomino, E.G.C., 2001, **"Monitoração das Condições de Estabilidade de Tensão na Supervisão e Controle de Sistemas Elétricos em Tempo Real",** Relatório Final do Acordo Específico 16/98 entre a FPLF e o CEPEL
- 8. Seelig, B. H. T., **Modelagem do Controle de Tensão para a Avaliação do Carregamento da Rede de Transmissão**, Rio de Janeiro, 2001. 85 p. Dissertação de Mestrado – PUC-RJ
- 9. Seelig, B. H. T., **Índices de Adequação das Ações de Controle de Tensão para o Reforço das Condições de Segurança de Tensão**, Rio de Janeiro, 2005. 144 p. Dissertação de Doutorado – PUC-RJ
- 10. Kundur, P., 1994, "**Power System Stability and Control**", McGraw-Hill, Inc., USA
- 11. CEPEL, 2007, **"Programa de Análise de Redes"**: ANAREDE V09.01.06 -05/2007"
- 12. CEPEL, 2006, "**Programa de Análise de Transitórios Eletromecânicos**": ANATEM V10-11/2006
- 13. Gomes, P., Guarini, A. P., Souza, M. M. P., Massaud, A. G., Ferreira, C., Vicente, J. M. E., Mendes, P. P. C., Ribeiro, A. M., **Modelagem de carga para estudos dinâmicos**, XIX SNPTEE, GAT – Grupo de estudo de análise e técnicas de sistemas de potência, GAT 24, 2007, Rio de Janeiro, RJ
- 14. Leite, A.G., 2008, "**Simulação Estática e Dinâmica do Controle de Tensão por Gerador e Compensador Síncrono**". 117p, Dissertação de Mestrado, DEE / PUC-Rio
- 15. ONS Home Page Institucional. **Casos de Referência Estabilidade – Transitórios Eletromecânicos**. Disponível em: [http://www.ons.org.br/avaliacao\\_condicao/casos\\_eletromecanicos.asp](http://www.ons.org.br/avaliacao_condicao/casos_eletromecanicos.asp) x. Acesso em 06 jan 2008.
- 16. Poma, C. E. P, **Simulação Dinâmica do Efeito Reverso no Sistema Teste de 10 Barras do Livro de Kundur**, recebido por e-mail em 21/12/2007.
- 17. Monticelli, A.J., 1983, "**Fluxo de Carga em Redes de Energia Elétrica**", 1 ed. São Paulo, Editora Edgard Blücher Ltda

# **10 Apêndice**

Neste apêndice estão listados os arquivos do ANATEM utilizados nas simulações dos capítulos 5, 6 e 7.

Os complementos devem ser utilizados juntos com os arquivos base e havendo mnemônicos iguais, utilizado o do arquivo de complemento.

# **10.1 Arquivo base do ANATEM das simulações do Capítulo 5**

```
DCTE 
(Ct) (Val) 
tete 0.001 
temd 0.001 
tepq 0.01 
imds 1000 
iacs 1000 
iace 1000 
mrac 300000 
999999 
DCAR 
(tp) (no) C (tp) (no) C (tp) (no) C (tp) (no) (A) (B) (C) (D) (Vmn) 
barr 0003 00 00 00 00 10 
999999 
DMTC MD1
(No) (Bm1)(Bm2)(TR)(TM)(TB)(T)(Vli)
0001 0.0020.0010000000000000000000000000 
999999 
DLTC
(De) (Par) (N (Mode)u (Tmi) (Tma) (I) (Bcon) 
0001 00002 02 000001 0.6 3.0 999 
999999
```
## **10.2**

**Complemento de 10.1 para a simulação da Figura 5.7 e Figura 5.8** 

```
DMDG MD02 
(No) (CS) (Ld)(Lq)(L'd) (L"d)(Le)(T'd) (T"d)(T"q)
0011 50.0 76.2 33.6 26.9 17.9 7.92 .060 .090 
(No) (Ra)(H)(D)(WA) Fr C0011 4.000 465. 
999999 
DRGT MD20 
(No) (Tm)(Ka)(T1)(T2)(T3)(T4)(Lmn)(Lmx) 
0111 .02190.8 3.0 12. .07.0133-90 90 
999999 
DMAQ 
(Nb) Gr (P) (Q) Und (Mg) (Mt)u(Mt)u(Me)u(Xvd) (Nbc)
 0001 10 1 0011 0111 0000
999999 
DEVT 
(Tp) (Tepo) (El) (Pa) Nc (Ex) (%) (ABS) Gr Und (Bl)P (Rc) (Xc) (Bc) (Defas)
TTAP 03.0 0000010000202 -0.05
TTAP 06.0 0000010000202 -0.05
TTAP 09.0 0000010000202 -0.05
999999 
DSIM 
(Tmax) (Stp) (P) (I) 
 10.00 .05 5
```
# **10.3**

**Complemento de 10.1 para a simulação da Figura 5.9, Figura 5.10, Figura 5.11 e Figura 5.12** 

DMDG MD01 (No) (L´d)(Ra)(H )(D )(MVA)(F C 0011 60 999999

```
DMAQ 
(Nb) Gr (P) (Q) Und (Mg) (Mt)u(Mt)u(Me)u(Xvd) (Nbc)
 0001 10 1 0011 0000 
999999 
DEVT 
(Tp) (Tempo)(El)(Pa)Nc(Ex) (%) (ABS) Gr Und (Bl)P (Rc) (Xc) (Bc) (Defas) 
TTAP 03.0 0000010000202 -0.05
TTAP 06.0 0000010000202 -0.05
TTAP 09.0 0000010000202 -0.05
999999 
DSIM 
(Tmax) (Stp) (P) (I) 
 30.00 .05 5
```
**Complemento de 10.2 para a simulação da Figura 5.14 e Figura 5.15** 

```
DEVT 
(Tp) (Tempo)(El)(Pa)Nc(Ex) (%) (ABS) Gr Und (Bl)P (Rc) (Xc) (Bc) (Defas) 
TTAP 3.0 0000010000202 0.007 
TTAP 6.0 0000010000202 0.007 
TTAP 9.0 0000010000202 0.007
999999 
DSIM 
(Tmax) (Stp) (P) (I) 
  10.00 0.005 5
```
# **10.5**

**Complemento de 10.3 para a simulação da Figura 5.16, Figura 5.17, Figura 5.18 e Figura 5.19** 

#### DEVT

(Tp)  $(Tepo) (E1) (Pa) Nc (Ex)$  (%) (ABS) Gr Und (Bl) P (Rc) (Xc) (Bc) (Defas) TTAP 3.0 0000010000202 0.007 TTAP 6.0 0000010000202 0.007 TTAP 9.0 0000010000202 0.007 999999 DSIM (Tmax) (Stp) (P) (I) 10.00 0.005 5

#### **10.6**

**Complemento de 10.1 para a simulação da Figura 5.22 e Figura 5.23** 

```
DCAR 
(tp) (no) C (tp) (no) C (tp) (no) C (tp) (no) (A) (B) (C) (D) (Vmn) 
barr 0003 00 100 00 100 10 
999999 
DMDG MD02 
(No) (CS) (Ld)(Lq)(L'd) (L"d)(Le)(T'd) (T"d)(T"q)
0011 50.0 76.2 33.6 26.9 17.9 7.92 .060 .090 
(No) (Ra)(H)(D)(MVA)Fr C0011 4.000 465. 
999999 
DRGT MD20 
(No) (Tm)(Ka)(T1)(T2)(T3)(T4)(Lmn)(Lmx) 
0111 .02190.8 3.0 12. .07.0133-90 90 
999999 
DMAQ 
(Nb) Gr (P) (Q) Und (Mg) (Mt)u(Mv)u(Me)u(Xvd) (Nbc)
0001 10 1 0011 0111 0000
999999
```

```
DEVT 
(Tp) (Tempo)(El)(Pa)Nc(Ex) (%) (ABS) Gr Und (Bl)P (Rc) (Xc) (Bc) (Defas) 
TTAP 3.0 0000010000202 0.05
TTAP 6.0 0000010000202 0.05 
999999 
DSIM 
(Tmax) (Stp) (P) (I) 
  10.00 .005 5
```
**Complemento de 10.6 para a simulação da Figura 5.24, Figura 5.25, Figura 5.26 e Figura 5.27** 

```
DMDG MD01 
(No) (L'd)(Ra)(H)(D)(WA)(F C)0011 60
999999 
DMAQ 
(Nb) Gr (P) (Q) Und (Mg) (Mt)u(Mt)u(Me)u(Xvd)(Nbc) 0001 10 1 0011 0000 
999999 
DEVT 
(Tp) (Tepo) (E1) (Pa) Nc (Ex) (%) (ABS) Gr Und (Bl) P (Rc) (Xc) (Bc) (Defas)
TTAP 3.0 0000010000202 0.05
TTAP 6.0 0000010000202 0.05 
999999 
DSIM 
(Tmax) (Stp) (P) (I) 
  10.00 .005 5
```
# **10.8**

**Complemento de 10.1 para a simulação da Figura 5.31 e Figura 5.32** 

```
DCAR 
(tp) (no) C (tp) (no) C (tp) (no) C (tp) (no) (A) (B) (C) (D) (Vmn) 
barr 0003 35 35 35 36 36 36 37 38 39 39 39 39 39 39 39 30 30 31 32 33 40 33 34 35 35 36 37 38 39 30 31 32 33 40
999999 
DMDG MD02 
(No) (CS) (Ld)(Lq)(L'd) (L"d)(Le)(T'd) (T"d)(T"q)
0011 50.0 76.2 33.6 26.9 17.9 7.92 .060 .090 
(No) (Ra)(H)(D)(M'A) Fr C
0011 4.000 465. 
999999 
DRGT MD20 
(No) (Tm)(Ka)(T1)(T2)(T3)(T4)(Lmn)(Lmx) 
0111 .02190.8 3.0 12. .07.0133-90 90 
999999 
DMAQ 
(Nb) Gr (P) (Q) Und (Mg) (Mt)u(Mv)u(Mv)u(Xvd)(Nbc)<br>0001 10 1 0011 0111
                 1 0011 0111 0000
999999 
DEVT 
(Tp) (Tempo)(El)(Pa)Nc(Ex) (%) (ABS) Gr Und (Bl)P (Rc) (Xc) (Bc) (Defas) 
TTAP 3.0 0000010000202 -0.03
TTAP 6.0 0000010000202 -0.03
TTAP 9.0 0000010000202 -0.03
999999 
DSIM 
(Tmax) (Stp) (P) (I) 
 10.00 .005 5
```
**Complemento de 10.8 para a simulação da Figura 5.33 ,Figura 5.34, Figura 5.35 e Figura 5.36** 

#### DMDG MD01

```
(No) (L'd)(Ra)(H)(D)(WA)(F C)0011 60
999999 
DMAQ 
(Nb) Gr (P) (Q) Und (Mg) (Mt)u(Mv)u(Me)u(Xvd) (Nbc)
0001 10 1 0011 0000 0000
999999 
DEVT 
(Tp) (Tempo)(El)(Pa)Nc(Ex) (%) (ABS) Gr Und (Bl)P (Rc) (Xc) (Bc) (Defas) 
TTAP 3.0 0000010000202 -0.03
TTAP 6.0 0000010000202 -0.03
TTAP 9.0 0000010000202 -0.03
999999 
DSIM 
(Tmax) (Stp) (P) (I) 
 10.00 .005 5
```
### **10.10**

**Complemento de 10.8 para a simulação da Figura 5.37 e Figura 5.38** 

#### DMDG MD02

```
(....... Gerador polos salientes 
(No) (CS) (Ld)(Lq)(L'd) (L"d)(Le)(T'd) (T"d)(T"q)
0011 50.0 76.2 33.6 26.9 17.9 7.92 .060 .090 
(No) (Ra)(H)(D)(M'A) Fr C
0011 4.000 465. 
999999 
DCDU IMPR 
(ncdu) (nome cdu) 
  0111 AVR 
(EFPAR (npar) ( valpar ) 
DEFPAR #K1 1.
DEFPAR #T1 12.
DEFPAR #K2 10.
DEFPAR #C 200.
(nb) (tipo) (stip)s(vent) (vsai) (p1)(p2)(p3)(p4) (vmin) (vmax)
0001 ENTRAD Vref 
0002 IMPORT VOLT Vt 
0003 SOMA Vref X2 
              -Vt X2 
0004 GANHO X2 X3 #G 
0005 LEDLAG X3 X4 #K1 3.0 1.0 #T1 
0006 PROINT X3 X5 #K2 0.0 1.0 
0007 SOMA X4 Efd 
               X5 Efd 
0008 EXPORT EFD Efd 
FIMCDU 
999999 
DMAQ 
(Nb) Gr (P) (Q) Und (Mg) (Mt)u(Mv)u(Me)u(Xvd) (Nbc)
0001 10 1 0011 0111 u 0000
999999 
DEVT 
(Tp) (Tempo)(El)(Pa)Nc(Ex) (%) (ABS) Gr Und (Bl)P (Rc) (Xc) (Bc) (Defas) 
TTAP 3.0 0000010000202 -0.03
TTAP 6.0 0000010000202 -0.03
TTAP 9.0 0000010000202 -0.03
999999 
DSIM 
(Tmax) (Stp) (P) (I)
```
**Complemento de 10.8 para a simulação da Figura 5.40 e Figura 5.41** 

```
DEVT
```

```
(Tp) (Tempo)(El)(Pa)Nc(Ex) (%) (ABS) Gr Und (Bl)P (Rc) (Xc) (Bc) (Defas) 
TTAP 03.0 0000010000202 -0.03
TTAP 06.0 0000010000202 -0.03
TTAP 09.0 0000010000202 -0.03
999999 
DSIM 
(Tmax) (Stp) (P) (I) 
  10.00 .005 5
```
# **10.12**

**Complemento de 10.9 para a simulação da Figura 5.42, Figura 5.43, Figura 5.44 e Figura 5.45** 

#### DEVT

```
(Tp) (Tempo)(El)(Pa)Nc(Ex) (%) (ABS) Gr Und (Bl)P (Rc) (Xc) (Bc) (Defas) 
TTAP 03.0 0000010000202 -0.03
TTAP 06.0 0000010000202 -0.03
TTAP 09.0 0000010000202 -0.03
999999 
DSIM 
(Tmax) (Stp) (P) (I) 
  10.00 .005 5
```
# **10.13**

**Complemento de 10.10 para a simulação da Figura 5.46 e Figura 5.47** 

#### DEVT (Tp)  $(Tepo) (El) (Pa) Nc (Ex)$  (%) (ABS) Gr Und (Bl)P (Rc) (Xc) (Bc) (Defas) TTAP 03.0 0000010000202 -0.03 TTAP 06.0 0000010000202 -0.03 TTAP 09.0 0000010000202 -0.03 999999 DSIM (Tmax) (Stp) (P) (I) 10.00 .005 5

# **Arquivo base do ANATEM das simulações da Figura 6.4 a Figura 6.9**

```
DCTE 
(Ct) (Val) 
tete 0.001 
temd 0.001 
tepq 0.01 
imds 1000 
iacs 1000 
iace 1000 
mrac 300000 
999999 
DMTC MD01 
(No) (Bm1)(Bm2)(TR)(TM)(TB)(T )(Vli) 
0001 0.0020.0010000000000000000000000000 
999999 
DCAR IMPR 
(tp) (no) C (tp) (no) C (tp) (no) C (tp) (no) (A) (B) (C) (D) (Vmn) 
barr 0001 a barr 0011 35 35 35 35 .5 
999999
```
### **10.15**

**Complemento de 10.14 para a simulação da Figura 6.4** 

```
DLTC
```

```
(De) (Par) (N (Mode)u (Tmi) (Tma) (I) (Bcon) 
0010 00011 01 000001 999 
999999 
DMDG MD01 
(No) (L'd)(Ra)(H)(D)(MVA)Fr C 
0010 60
999999 
DMAQ 
(Nb) Gr (P) (Q) Und (Mg) (Mt)u(Mv)u(Me)u(Xvd) (Nbc)
 0001 10 1 0010 0000 
 0002 10 1 0010 0000 
 0003 20 1 0010 0000 
999999 
DEVT 
(Tp) (Tepo) (El) (Pa) Nc (Ex) (%) (ABS) Gr Und (Bl)P (Rc) (Xc) (Bc) (Defas)
TTAP 2.0 0000100001101 0.097
999999 
DSIM 
(Tmax) (Stp) (P) (I) 
  20.00 .05 5
```
## **10.16**

**Complemento de 10.15 para a simulação da Figura 6.5** 

DLTC (De) (Par) (N (Mode)u (Tmi) (Tma) (I) (Bcon) 0010 00011 01 000001 0.750 999 999999

# **10.17 Complemento de 10.15 para a simulação da Figura 6.6**

DLTC (De) (Par) (N (Mode)u (Tmi) (Tma) (I) (Bcon) 0010 00011 01 000001 0.750 1.200 25

999999

### **10.18 Complemento de 10.15 para a simulação da Figura 6.7**

#### DEVT

```
(Tp) (Tepo) (El) (Pa) Nc (Ex) (%) (ABS) Gr Und (Bl)P (Rc) (Xc) (Bc) (Defas)
TTAP 2.0 0000100001101 0.007
999999
```
#### **10.19**

**Complemento de 10.16 para a simulação da Figura 6.8** 

#### DEVT

```
(Tp) (Tepo) (El) (Pa) Nc (Ex) (%) (ABS) Gr Und (Bl)P (Rc) (Xc) (Bc) (Defas)
TTAP 2.0 0000100001101 0.007
999999
```
## **10.20**

**Complemento de 10.17 para a simulação da Figura 6.9** 

#### DEVT

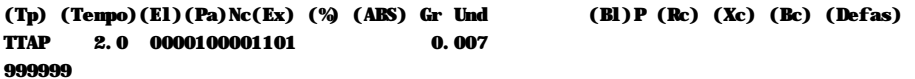

#### **10.21**

**Arquivo completo do ANATEM para a simulação da Figura 6.11 e Figura 6.12** 

DCTE

```
(Ct) (Val) 
tete 0.001 
temd 0.001 
tepq 0.01 
imds 1000 
iacs 1000 
iace 1000 
mrac 300000 
999999 
DMDG MD01 
(Gerador 1 Barra Infinita 
(No) (L'd)(Ra)(H)(D)(MVA)Fr C 
0010 60
999999 
DMAQ 
(Nb) Gr (P) (Q) Und (Mg) (Mt)u(Mt)u(Me)u(Xvd) (Nbc)
  0001 10 1 0010 0000 
 0002 10 1 0010 0000 0000
 0003 20 1 0010 0000 
999999 
DCAR IMPR 
(tp) (no) C (tp) (no) C (tp) (no) C (tp) (no) (A) (B) (C) (D) (Vmn) 
barr 0001 a barr 0011 35 35 35 35 .5 
999999 
DEVT 
(Tp) (Tempo)(El)(Pa)Nc(Ex) (%) (ABS) Gr Und (Bl)P (Rc) (Xc) (Bc) (Defas) 
MTAP 2.0 0010 001101 0.007
MTAP 4.0 0010 001101 0.005
MTAP 6.0 0010 001101 0.005
MTAP 8.0 0010 001101 0.020
MTAP 10.0 0010 001101 0.010
MTAP 12.0 0010 001101 0.040
```
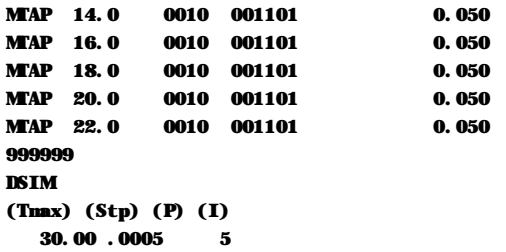

# **10.22 Arquivo base do ANATEM das simulações do Capítulo 7**

```
DCTE 
(Ct) (Val) 
tete 0.001 
temd 0.001 
tepq 0.01 
imds 1000 
iacs 1000 
iace 1000 
mrac 300000 
999999 
DCAR 
(tp) (no) C (tp) (no) C (tp) (no) C (tp) (no) (A) (B) (C) (D) (Vmn) 
barr 0001 a barr 0039 00 00 00 00 .5 
999999
```
# **10.23**

**Complemento de 10.22 para a simulação da Figura 7.5 a Figura 7.8 e Figura 7.17 a Figura 7.20 (alteração apenas do caso base de regime permanente)** 

```
DMDG MD01 
(No) (L'd)(Ra)(H)(D)(MVA)Fr C 
0001 60
999999 
DRGT MD20 
(No) (Tm)(Ka)(T1)(T2)(T3)(T4)(Lmn)(Lmx) 
3000 .02190.8 3.0 12. .07.0133-90 90 
999999 
DMAQ 
(Nb) Gr (P) (Q) Und (Mg) (Mt)u(Mt)u(Me)u(Xvd) (Nbc)
0030 30 1 0001 3000 
0031 31 1 0001 3000 
0032 32 1 0001 3000 
0033 33 1 0001 3000 
0034 34 1 0001 3000 
0035 35 1 0001 3000 
0036 36 1 0001 3000 
0037 37 1 0001 3000 
0038 38 1 0001 3000 
0039 39 1 0001 3000 
999999 
DMCE MD01 
(No) (N)(T)(T1)(T2)0001 500.0 0.05 0.04 0.02 
999999 
DCER 
(Nb) Gr (Mc)u(Me)u 16 4 000001 
999999 
DEVT 
(Tp) (Tempo)(El)(Pa)Nc(Ex) (%) (ABS) Gr Und (Bl)P (Rc) (Xc) (Bc) (Defas) 
TSVC 5.0 16 0.01 04
999999 
DSIM 
(Tmax) (Stp) (P) (I) 
  10.00 .005 5
```
**Complemento de 10.22 para a simulação da Figura 7.9 a Figura 7.12 e Figura 7.21 a Figura 7.24 (alteração apenas do caso base de regime permanente)** 

#### DMDG MD01

```
(Gerador 1 Barra Infinita 
(No) (L'd)(Ra)(H)(D)(MVA)Fr C 
0001 60
999999 
DMAQ 
(Nb) Gr (P) (Q) Und (Mg) (Mt)u(Mv)u(Me)u(Xvd)(Nbc)0030 30 1 0001 3000 
0031 31 1 0001 3000 
0032 32 1 0001 3000 
0033 33 1 0001 3000 
0034 34 1 0001 3000 
0035 35 1 0001 3000 
0036 36 1 0001 3000 
0037 37 1 0001 3000 
0038 38 1 0001 3000 
0039 39 1 0001 3000 
999999 
DMCE MD01 
(No) (K)(T)(T1)(T2)
0001 500.0 0.05 0.04 0.02 
999999 
DCDU IMPR 80CO 
(ncdu) (nome cdu) 
  0100 CONTROLE_CER 
(EFPAR (npar) ( valpar ) 
DEFPAR #K 400 
(nb) (tipo) (stip)s(vent) (vsai) (p1)(p2)(p3)(p4) (vmin) (vmax) 
0001 ENTRAD Vref 
0002 IMPORT VOLT Vt 
0003 SOMA Vref X1 
              -Vt X1 
0004 PROINT X1 B #K 0.0 1.0 
0005 EXPORT BCES B 
FIMCDU 
999999 
DCER 
(Nb) Gr (Mc)u(Me)u 16 4 000100u 
999999 
DEVT 
(Tp) (Tempo)(El)(Pa)Nc(Ex) (%) (ABS) Gr Und (Bl)P (Rc) (Xc) (Bc) (Defas) 
TCDU 5.0 0100 0.01 0001 
999999 
DSIM 
(Tmax) (Stp) (P) (I) 
  10.00 .005 5
```
## **10.25**

**Complemento de 10.22 para a simulação da Figura 7.13 a Figura 7.16 e Figura 7.25 a Figura 7.28 (alteração apenas do caso base de regime permanente)** 

DCDU IMPR (ncdu) (nome cdu) 0001 CONTROLE CER (EFPAR (npar) ( valpar )  $DEFPAR$  #K 500 (DEFVA (stip) (vdef) (d1)

```
(DEFVAL V0CES VREF 
(nb) (tipo) (stip)s(vent) (vsai) (p1)(p2)(p3)(p4) (vmin) (vmax) 
0001 ENTRAD Vref 
0002 IMPORT VOLT Vt 
0003 SOMA Vref X1 
              -Vt X1 
0004 PROINT X1 B #K 0.0 1.0 
0005 EXPORT BCES B 
FIMCDU 
999999 
DMDG MD01 
(Gerador 1 Barra Infinita 
(No) (L'd)(Ra)(H)(D)(MVA)Fr C 
0001 60
999999 
DMAQ 
(Nb) Gr (P) (Q) Und (Mg) (Mt)u(Mv)u(Me)u(Xvd) (Nbc)
0030 30 1 0300 
0031 31 1 0300 
0032 32 1 0300 
0033 33 1 0300 
0034 34 1 0300 
0035 35 1 0300 
0036 36 1 0300 
0037 37 1 0300 
0038 38 1 0300 
0039 39 1 0300 
999999 
DCER 
(Nb) Gr (Mc)u(Me)u 16 4 000001u 
999999 
DEVT 
(Tp) (Tepo) (El) (Pa) Nc (Ex) (%) (ABS) Gr Und (Bl) P (Rc) (Xc) (Bc) (Defas)
TCDU 5.0 000001 0.01 0.0001
999999 
DSIM 
(Tmax) (Stp) (P) (I) 
 100.00 .005 5
```
**Complemento de 10.22 para a simulação da Figura 7.29 e Figura 7.30** 

```
DMDG MD01
```

```
(Gerador 1 Barra Infinita 
(No) (L'd)(Ra)(H)(D)(MVA)Fr C 
0001 60
999999 
DRGT MD20 
(No) (Tm)(Ka)(T1)(T2)(T3)(T4)(Lmn)(Lmx) 
3000 .02190.8 3.0 12. .07.0133-90 90 
999999 
DMAQ 
(Nb) Gr (P) (Q) Und (Mg) (Mt)u(Mv)u(Me)u(Xvd) (Nbc)
0030 30 1 0001 3000 
0031 31 1 0001 3000 
0032 32 1 0001 3000 
0033 33 1 0001 3000 
0034 34 1 0001 3000 
0035 35 1 0001 3000 
0036 36 1 0001 3000 
0037 37 1 0001 3000 
0038 38 1 0001 3000 
0039 39 1 0001 3000 
999999 
DMCE MD01
```

```
(No) (K)(T)(T1)(T2)
0001 500.0 0.05 0.04 0.02 
999999 
DCER 
(Nb) Gr (Mc)u(Me)u 16 4 000001 
999999 
DEVT 
(Tp) (Tepo) (El) (Pa) Nc (Ex) (%) (ABS) Gr Und (Bl)P (Rc) (Xc) (Bc) (Defas)
TSVC 4.0 16 0.01 04
TSVC 8.0 16 0.01 04
TSVC 12.0 16 0.01 04
TSVC 16.0 16 0.01 04
999999 
DSIM 
(Tmax) (Stp) (P) (I) 
  20.00 .005 5
```
### **Complemento de 10.22 para a simulação da Figura 7.31 e Figura 7.32**

DCDU IMPR (ncdu) (nome cdu) 0001 AVR (EFPAR (npar) ( valpar ) DEFPAR #G 190.8 DEFPAR  $#P2$  3 DEFPAR  $#P4$  12 DEFPAR #K2 10 (nb) (tipo) (stip)s(vent) (vsai) (p1)(p2)(p3)(p4) (vmin) (vmax) 0001 ENTRAD Vref 0002 IMPORT VOLT Vt 0003 SOMA Vref X2 -Vt X2 0004 GANHO X2 X3 #G 0005 LEDLAG X3 X4 1.0 #P2 1.0 #P4 0006 PROINT X3 X5 #K2 0.0 1.0 0007 SOMA X4 Efd X5 Efd 0008 EXPORT EFD Efd FIMCDU 999999 DMDG MD01 (No) (L'd)(Ra)(H)(D)(MVA)Fr C 0001 60 999999 DRGT MD20 (No) (Tm)(Ka)(T1)(T2)(T3)(T4)(Lmn)(Lmx) 3000 .02190.8 3.0 12. .07.0133-90 90 999999 DMAQ (Nb) Gr (P) (Q) Und (Mg)  $(Mt)u(Mt)u(Me)u(Xvd)$  (Nbc) (0016 16 1 016 3000 0030 30 1 0001 3000 0031 31 1 0001 3000 0032 32 1 0001 3000 0033 33 1 0001 3000 0034 34 1 0001 3000 0035 35 1 0001 3000 0036 36 1 0001 3000 0037 37 1 0001 3000 0038 38 1 0001 3000 0039 39 1 0001 3000 999999 DMCE MD01  $(No)$  (K)(T)(T1)(T2)

```
0001 500.0 0.05 0.04 0.02 
999999 
DCDU IMPR 80CO 
(ncdu) (nome cdu) 
  0100 CONTROLE_CER 
(EFPAR (npar) ( valpar ) 
DEFPAR #K 400 
(nb) (tipo) (stip)s(vent) (vsai) (p1)(p2)(p3)(p4) (vmin) (vmax) 
0001 ENTRAD Vref 
0002 IMPORT VOLT Vt 
0003 SOMA Vref X1 
             -Vt X1 
0004 PROINT X1 B #K 0.0 1.0 
0005 EXPORT BCES B 
FIMCDU 
999999 
DCER 
(Nb) Gr (Mc)u(Me)u 16 4 000100u 
999999 
DEVT 
(Tp) (Tepo) (El) (Pa) Nc (Ex) (%) (ABS) Gr Und (Bl)P (Rc) (Xc) (Bc) (Defas)
TCDU 4.0 0100 0.01 0001 
TCDU 8.0 0100 0.01 0.01 0001
TCDU 12.0 0100 0.01 0.01 0001
TCDU 16.0 0100 0.01 0.01 0001
999999 
DSIM 
(Tmax) (Stp) (P) (I) 
  20.00 .005 5
```
**Complemento de 10.22 para a simulação da Figura 7.33 a Figura 7.36** 

DMDG MD02

| (No)                    |                   |              |                           |              |                                                 |     | (CS) $(Ld) (Lq) (L' d)$ $(L''d) (Le) (T' d)$ $(T''d) (T''q)$    |
|-------------------------|-------------------|--------------|---------------------------|--------------|-------------------------------------------------|-----|-----------------------------------------------------------------|
| 0300                    |                   | 100. 69.     |                           | 31.          | 26.9 17.9 10.2                                  |     | .060.090                                                        |
| (No)                    |                   |              | $(Ra)$ (H) (D) (M/A) Fr C |              |                                                 |     |                                                                 |
| 0300                    |                   | $.14$ 4.2 4. |                           | 1000.        |                                                 |     |                                                                 |
| 999999                  |                   |              |                           |              |                                                 |     |                                                                 |
| (Nb)                    |                   |              |                           |              | Gr (P) (Q) Und (Mg) $(Mt)u(Mt)u(Mt)u(Xvd)(Nbc)$ |     |                                                                 |
| 0030                    | 30                |              |                           | 1 0300       |                                                 |     |                                                                 |
| 0031                    | 31                |              |                           | 1 0300       |                                                 |     |                                                                 |
| 0032                    | 32                |              |                           | 1 0300       |                                                 |     |                                                                 |
| 0033                    | 33                |              |                           | 1 0300       |                                                 |     |                                                                 |
| 0034                    | 34                |              |                           | 1 0300       |                                                 |     |                                                                 |
| 0035                    | 35                |              |                           | 1 0300       |                                                 |     |                                                                 |
| 0036                    | 36                |              |                           | 1 0300       |                                                 |     |                                                                 |
| 0037                    | 37                |              |                           | 1 0300       |                                                 |     |                                                                 |
| 0038                    | 38                |              |                           | 1 0300       |                                                 |     |                                                                 |
| 0039                    | 39                |              |                           | 1 0300       |                                                 |     |                                                                 |
| 999999                  |                   |              |                           |              |                                                 |     |                                                                 |
| <b>DCDU IMPR 80CO</b>   |                   |              |                           |              |                                                 |     |                                                                 |
| (ncdu) (nome cdu)       |                   |              |                           |              |                                                 |     |                                                                 |
|                         | 0100 CONTROLE CER |              |                           |              |                                                 |     |                                                                 |
|                         |                   |              | (EFPAR (npar) ( valpar    | <sup>)</sup> |                                                 |     |                                                                 |
| DEFPAR #K               |                   |              |                           | 400          |                                                 |     |                                                                 |
|                         |                   |              |                           |              |                                                 |     | (nb) (tipo) (stip)s(vent) (vsai) (p1)(p2)(p3)(p4) (vmin) (vnax) |
| <b>0001 ENTRAD</b>      |                   |              |                           | <b>Vref</b>  |                                                 |     |                                                                 |
| 0002 IMPORT VOLT        |                   |              |                           | Vt           |                                                 |     |                                                                 |
| 0003 SOM                |                   |              | <b>Vref</b>               | X1           |                                                 |     |                                                                 |
|                         |                   |              | - Vt                      | X1           |                                                 |     |                                                                 |
| 0004 PROINT             |                   |              | X1                        | B            | #K                                              | 0.0 | 1.0                                                             |
| <b>0005 EXPORT BCES</b> |                   |              | B                         |              |                                                 |     |                                                                 |
| <b>FIMCDU</b>           |                   |              |                           |              |                                                 |     |                                                                 |
| 999999                  |                   |              |                           |              |                                                 |     |                                                                 |
|                         |                   |              |                           |              |                                                 |     |                                                                 |

DCER (Nb) Gr  $(Mc)u(Me)u$  16 4 000100u 999999 DEVT (Tp) (Tempo)(El)(Pa)Nc(Ex) (%) (ABS) Gr Und (Bl)P (Rc) (Xc) (Bc) (Defas)<br>TCDU 4.0 0100 0.01 0001 TCDU 4.0 0100 0.01 0001 TCDU 8.0 0100 0.01 0.01 0001 TCDU 12.0 0100 0.01 0.01 0001 TCDU 16.0 0100 0.01 0.01 0001 999999 DSIM (Tmax) (Stp) (P) (I) 100.00 .005 5